# **Latest Version: 9.0**

# Question: 1

Monitor the logs of pod foo and: Extract log lines corresponding to error unable-to-access-website Write them to /opt/KULM00201/foo

| [stu | dent@noc | le-1] \$ | kube  |
|------|----------|----------|-------|
| ctl  | config   | use-con  | ntext |
| k8s  |          |          |       |

### Answer: See the solution below.

Explanation: Solution

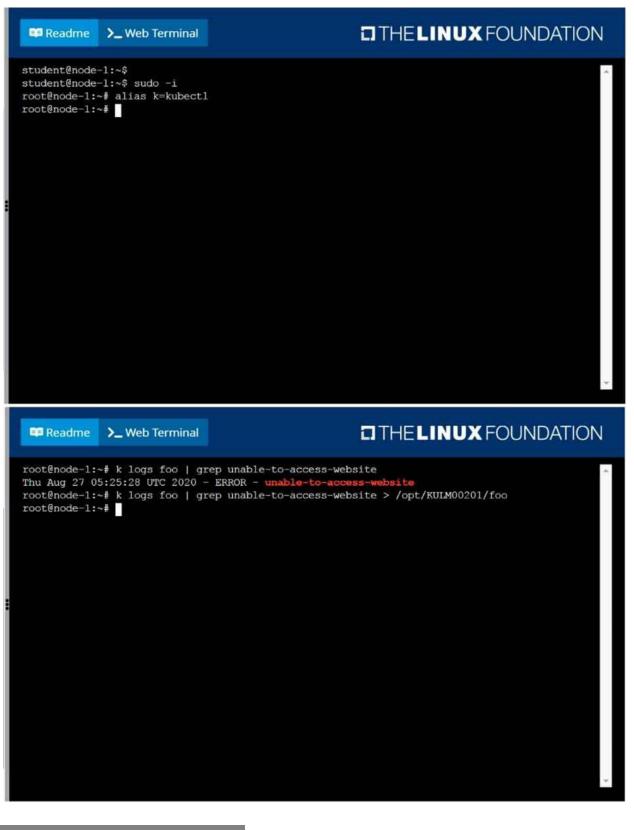

**Question: 2** 

List all persistent volumes sorted by capacity, saving the full kubectl output to /opt/KUCC00102/volume\_list. Use kubectl 's own functionality for sorting the output, and do not manipulate it any further.

#### Answer: See the solution below.

#### Explanation: Solution

| 💷 Read               | lme > | - Web Terminal |                  | a THELI             | <b>NUX</b> FOUNDATION |
|----------------------|-------|----------------|------------------|---------------------|-----------------------|
| 77d                  | 7.91  | 6.0000         |                  | a                   | ă                     |
| pv0007<br>77d        | 7Gi   | RWO            | Recycle          | Available           | slow                  |
| pv0006<br>77d        | 8Gi   | RWO            | Recycle          | Available           | slow                  |
| pv0003<br>77d        | 10Gi  | RWO            | Recycle          | Available           | slow                  |
| pv0002<br>77d        | 11Gi  | RWO            | Recycle          | Available           | slow                  |
| pv0010<br>77d        | 13Gi  | RWO            | Recycle          | Available           | slow                  |
| pv0011<br>77d        | 14Gi  | RWO            | Recycle          | Available           | slow                  |
| pv0001<br>77d        | 16Gi  | RWO            | Recycle          | Available           | slow                  |
| pv0009<br>77d        | 17Gi  | RWO            | Recycle          | Available           | slow                  |
| pv0005<br>77d        | 18Gi. | RWO            | Recycle          | Available           | slow                  |
| pv0008<br>77d        | 19Gi  | RWO            | Recycle          | Available           | slow                  |
| pv0000<br>77d        | 21Gi  | RWO            | Recycle          | Available           | slow                  |
| root@nod<br>root@nod |       |                | by=.spec.capacit | cy.storage > /opt/K | UCC00102/volume_list  |

### Question: 3

Ensure a single instance of pod nginx is running on each node of the Kubernetes cluster where nginx also represents the Image name which has to be used. Do not override any taints currently in place. Use DaemonSet to complete this task and use ds-kusc00201 as DaemonSet name.

#### Answer: See the solution below.

Explanation: Solution

| Readme >_ Web Terminal                                                                                                    | THELINUX                                                                   | FOUNDATIO | N   |
|----------------------------------------------------------------------------------------------------|----------------------------------------------------------------------------|-----------|-----|
| root@node-1:~# vim ds.yaml                                                                                                    |                                                                            |           | *   |
| Readme >_ Web Terminal                                                                                                    | THELINUX                                                                   | FOUNDATIO | N   |
| <pre>apiVersion: apps/v1<br/>kind: DaemonSet<br/>metadata:<br/>name: fluentd-elasticsearch<br/>namespace: kube-system<br/>labels:<br/>k8s-app: fluentd-logging<br/>spec:<br/>selector:<br/>matchlabels:<br/>name: fluentd-elasticsea<br/>template:<br/>metadata:<br/>labels:<br/>name: fluentd-elasticsea<br/>tolerations:<br/>sthis toleration is to<br/>f this toleration is to<br/>f this toleration is to lead the toleration is to lead the toleration is to lead the toleration is to lead the toleratoleratoleratol</pre> | earch<br>have the daemonset runnable on master nodes<br>ers can't run pods |           | (A) |

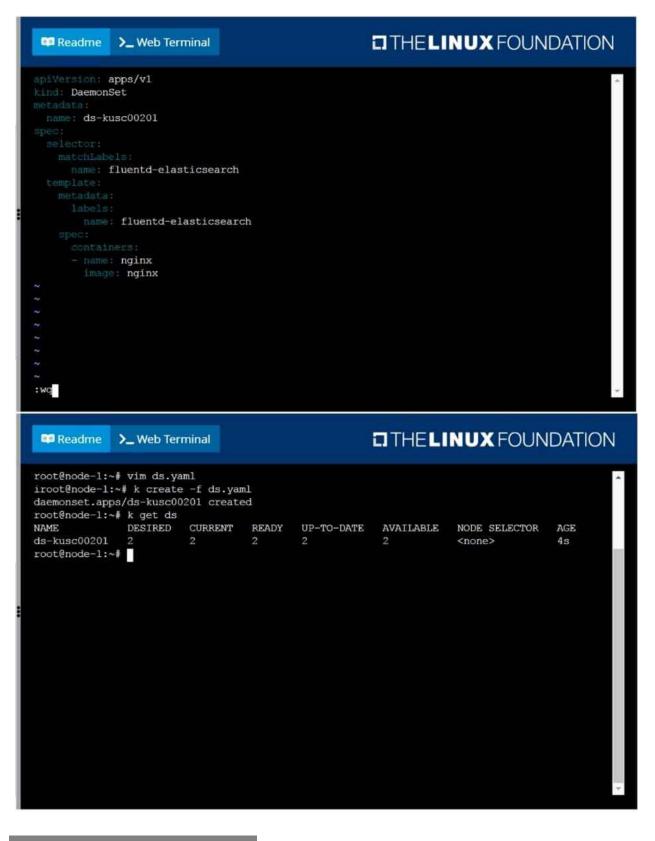

Question: 4

Perform the following tasks: Add an init container to hungry-bear (which has been defined in spec file /opt/KUCC00108/pod-spec-KUC C00108.yaml )

The init container should create an empty file named

/workdir/calm.txt

If /workdir/calm.txt is not detected, the pod should exit

Once the spec file has been updated with the init container definition, the pod should be created

# Answer: See the solution below.

Explanation:

Solution

| 🛤 Readme                                                           | <b>≻_</b> Web Ter                     | minal       |          |               | aTHELI    | NUXFOUN       | DATION |
|--------------------------------------------------------------------|---------------------------------------|-------------|----------|---------------|-----------|---------------|--------|
| root@node-1:~<br>iroot@node-1:~<br>daemonset.apps<br>root@node-1:~ | <pre># k create<br/>s/ds-kusc0(</pre> | e -f ds.yan |          |               |           |               | •      |
| NAME                                                               | DESIRED                               | CURRENT     | READY    | UP-TO-DATE    | AVAILABLE | NODE SELECTOR | AGE    |
| ds-kusc00201                                                       | 2                                     | 2           | 2        | 2             | 2         | <none></none> | 4s     |
| root@node-1:~                                                      | , vin , opc,                          | 10000100)   | pou aper | . KUCCUTUB. J |           |               |        |
|                                                                    |                                       |             |          |               |           |               | *      |

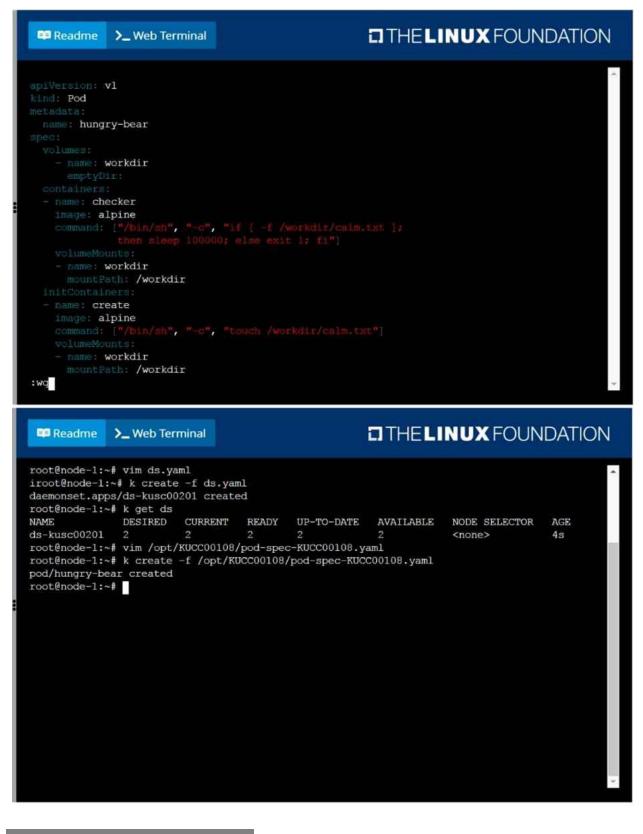

Question: 5

Create a pod named kucc8 with a single app container for each of the following images running inside (there may be between 1 and 4 images specified): nginx + redis + memcached.

## Answer: See the solution below.

#### Explanation: Solution

| <pre>root@node-1:~# vim ds.yaml<br/>iroot@node-1:~# k create -f ds.yaml<br/>daemonset.apps/ds-kusc00201 created<br/>root@node-1:~# k get ds<br/>NAME DESIRED CURRENT READY UP-TO-DATE AVAILABLE NODE SELECTOR AGE<br/>ds-Kusc00201 2 2 2 2 2 2 &lt; <none> 4s<br/>root@node-1:~# vim /opt/KUCC00108/pod-spec-KUCC00108.yaml<br/>root@node-1:~# k create -f /opt/KUCC00108/pod-spec-KUCC00108.yaml<br/>pod/hungry-bear created<br/>root@node-1:~# k get po<br/>NAME READY STATUS RESTARTS AGE<br/>cpu-utilizer-98b9se 1/1 Running 0 5h50m<br/>cpu-utilizer-ab2d3s 1/1 Running 0 5h50m<br/>cpu-utilizer-kipb9a 1/1 Running 0 4m50s<br/>ds-kusc00201-2r2k9 1/1 Running 0 4m50s<br/>foo 1/1 Running 0 5h52m<br/>front-end 1/1 Running 0 5h52m<br/>hungry-bear 1/1 Running 0 42s<br/>webserver-84c55967f4-qzjcv 1/1 Running 0 6h7m<br/>root@node-1:~# k run nginximage=nginxdry-run=client -o yaml &gt; nginx.yaml<br/>root@node-1:~# vim nginx.yaml</none></pre>                                                                                                    | Readme >_ Web Termina                                                                      | al      |                   |             | OTHELI       | NUXFOUN       | IDATIO | N |
|----------------------------------------------------------------------------------------------------|--------------------------------------------------------------------------------------------|---------|-------------------|-------------|--------------|---------------|--------|---|
| ds-kusc00201       2       2       2       2       2       Anone>       4s         root@node-1:~#       vim /opt/KUCC00108/pod-spec-KUCC00108.yaml       root@node-1:~#       k create -f /opt/KUCC00108/pod-spec-KUCC00108.yaml       pod/hungry-bear created       root@node-1:~#       k get po         NAME       READY       STATUS       RESTARTS       AGE       ropu-utilizer-98b9se       1/1       Running       0       5h50m         cpu-utilizer-ab2d3s       1/1       Running       0       5h50m       secondary       secondary <th><pre>iroot@node-1:~# k create -f daemonset.apps/ds-kusc00201 root@node-1:~# k get ds</pre></th> <th>created</th> <th></th> <th></th> <th></th> <th></th> <th></th> <th>*</th> | <pre>iroot@node-1:~# k create -f daemonset.apps/ds-kusc00201 root@node-1:~# k get ds</pre> | created |                   |             |              |               |        | * |
| <pre>root@node-1:~# vim /opt/KUCC00108/pod-spec-KUCC00108.yaml root@node-1:~# k create -f /opt/KUCC00108/pod-spec-KUCC00108.yaml pod/hungry-bear created root@node-1:~# k get po NAME</pre>                                                                                                    |                                                                                            |         | Construction (10) | P-TO-DATE   |              |               |        |   |
| <pre>root@node-1:~# k create -f /opt/KUCC00108/pod-spec-KUCC00108.yaml pod/hungry-bear created root@node-1:~# k get po NAME READY STATUS RESTARTS AGE cpu-utilizer-98b9se 1/1 Running 0 5h50m cpu-utilizer-ab2d3s 1/1 Running 0 5h50m cpu-utilizer-kipb9a 1/1 Running 0 5h50m ds-kusc00201-2r2k9 1/1 Running 0 4m50s ds-kusc00201-hzm9q 1/1 Running 0 4m50s foo 1/1 Running 0 5h52m front-end 1/1 Running 0 5h52m hungry-bear 1/1 Running 0 42s webserver-84c55967f4-qzjcv 1/1 Running 0 6h7m root@node-1:~# k run nginximage=nginxdry-run=client -o yaml &gt; nginx.yaml</pre>                                                                                                    |                                                                                            |         | 4.4 A.4           |             |              | <none></none> | 4s     |   |
| cpu-utilizer-98b9se       1/1       Running       0       5h50m         cpu-utilizer-ab2d3s       1/1       Running       0       5h50m         cpu-utilizer-kipb9a       1/1       Running       0       5h50m         ds-kusc00201-2r2k9       1/1       Running       0       4m50s         ds-kusc00201-hzm9q       1/1       Running       0       4m50s         foo       1/1       Running       0       5h52m         front-end       1/1       Running       0       5h52m         hungry-bear       1/1       Running       0       42s         webserver-84c55967f4-qzjcv       1/1       Running       0       6h7m         root@node-1:~#       k       run nginx      image=nginx       -dry-run=client       -o       yaml                                                                                                    | root@node-1:~# k get po                                                                    | READY   | STATUS            | RESTARTS    | AGE          |               |        |   |
| cpu-utilizer-ab2d3s       1/1       Running       0       5h50m         cpu-utilizer-kipb9a       1/1       Running       0       5h50m         ds-kusc00201-2r2k9       1/1       Running       0       4m50s         ds-kusc00201-hzm9q       1/1       Running       0       4m50s         foo       1/1       Running       0       5h52m         front-end       1/1       Running       0       5h52m         hungry-bear       1/1       Running       0       42s         webserver-84c55967f4-qzjcv       1/1       Running       0       6h7m         root@node-1:~#       k       run nginximage=nginxdry-run=client       -o       yaml                                                                                                    |                                                                                            |         |                   |             |              |               |        |   |
| cpu-utilizer-kipb9a       1/1       Running       0       5h50m         ds-kusc00201-2r2k9       1/1       Running       0       4m50s         ds-kusc00201-hzm9q       1/1       Running       0       4m50s         foo       1/1       Running       0       5h52m         front-end       1/1       Running       0       5h52m         hungry-bear       1/1       Running       0       42s         webserver-84c55967f4-qzjcv       1/1       Running       0       6h7m         root@node-1:~#       k       run nginximage=nginxdry-run=client       -o       yaml > nginx.yaml                                                                                                    |                                                                                            |         |                   |             |              |               |        |   |
| ds-kusc00201-2r2k9       1/1       Running       0       4m50s         ds-kusc00201-hzm9q       1/1       Running       0       4m50s         foo       1/1       Running       0       5h52m         front-end       1/1       Running       0       5h52m         hungry-bear       1/1       Running       0       42s         webserver-84c55967f4-qzjcv       1/1       Running       0       6h7m         root@node-1:~#       k       run nginximage=nginxdry-run=client -o       yaml > nginx.yaml                                                                                                    |                                                                                            |         | -                 |             | one on       |               |        |   |
| ds-kusc00201-hzm9q       1/1       Running       0       4m50s         foo       1/1       Running       0       5h52m         front-end       1/1       Running       0       5h52m         hungry-bear       1/1       Running       0       42s         webserver-84c55967f4-qzjcv       1/1       Running       0       6h7m         root@node-1:~#       k       run nginximage=nginxdry-run=client       -o       yaml > nginx.yaml                                                                                                    |                                                                                            |         |                   | 0           | 4m50s        |               |        |   |
| front-end       1/1       Running       0       5h52m         hungry-bear       1/1       Running       0       42s         webserver-84c55967f4-qzjcv       1/1       Running       0       6h7m         webserver-84c55967f4-t4791       1/1       Running       0       6h7m         root@node-1:~#       k       run nginx      image=nginx      dry-run=client       -o       yaml       > nginx.yaml                                                                                                    | ds-kusc00201-hzm9q                                                                         | 1/1     | -                 | 0           | 4m50s        |               |        |   |
| hungry-bear       1/1       Running       0       42s         webserver-84c55967f4-qzjcv       1/1       Running       0       6h7m         webserver-84c55967f4-t4791       1/1       Running       0       6h7m         root@node-1:~#       k       run nginx      image=nginx      dry-run=client       -o       yaml       > nginx.yaml                                                                                                    | foo                                                                                        | 1/1     | Running           | 0           | 5h52m        |               |        |   |
| webserver-84c55967f4-qzjcv 1/1 Running 0 6h7m<br>webserver-84c55967f4-t4791 1/1 Running 0 6h7m<br>root@node-1:~# k run nginximage=nginxdry-run=client -o yaml > nginx.yaml                                                                                                    | front-end                                                                                  | 1/1     | Running           | 0           | 5h52m        |               |        |   |
| webserver-84c55967f4-t4791 1/1 Running 0 6h7m<br>root@node-1:~# k run nginximage=nginxdry-run=client -o yaml > nginx.yaml                                                                                                    | hungry-bear                                                                                | 1/1     | Running           | 0           | 42s          |               |        |   |
| root@node-1:~# k run nginximage=nginxdry-run=client -o yaml > nginx.yaml                                                                                                    | webserver-84c55967f4-qzjcv                                                                 | 1/1     | Running           | 0           | 6h7m         |               |        |   |
|                                                                                                    | webserver-84c55967f4-t4791                                                                 | 1/1     | Running           | 0           | 6h7m         |               |        |   |
|                                                                                                    |                                                                                            |         | nginxdi           | ry-run=clie | nt -o yaml : | > nginx.yaml  |        |   |

| Readme >_ Web Termina                                                                                                    | 1                                                                  |                                                                                                    | E                                                                                                    | THEL                                                                                        |                                                                                  | ATION |
|----------------------------------------------------------------------------------------------------|--------------------------------------------------------------------|----------------------------------------------------------------------------------------------------|----------------------------------------------------------------------------------------------------|---------------------------------------------------------------------------------------------|----------------------------------------------------------------------------------|-------|
| <pre>piVersion: v1 Kind: Pod metadata:     name: kuco8 spec:     containers:     i mage: nginx     name: nginx     name: redis     image: memcached     name: memcached     image: memcached     image</pre> |                                                                    |                                                                                                    |                                                                                                    |                                                                                             |                                                                                  |       |
| Readme >_ Web Termina                                                                                                    | il I                                                               |                                                                                                    | E                                                                                                    | THEL                                                                                        | INUX FOUNDA                                                                      | ATION |
| <pre>cpu-utilizer-98b9se<br/>cpu-utilizer-ab2d3s<br/>cpu-utilizer-kipb9a<br/>ds-kusc00201-2r2k9<br/>ds-kusc00201-hzm9q<br/>foo<br/>front-end<br/>hungry-bear<br/>kucc8<br/>webserver-84c55967f4-qzjcv<br/>webserver-84c55967f4-t4791<br/>root@node-1:~# k get po<br/>NAME<br/>cpu-utilizer-98b9se<br/>cpu-utilizer-ab2d3s<br/>cpu-utilizer-kipb9a<br/>ds-kusc00201-2r2k9<br/>ds-kusc00201-hzm9q<br/>foo<br/>front-end<br/>hungry-bear<br/>kucc8<br/>webserver-84c55967f4-qzjcv<br/>webserver-84c55967f4-qzjcv</pre>                                                                                                    | 1/1<br>1/1<br>1/1<br>1/1<br>1/1<br>1/1<br>1/1<br>1/1<br>1/1<br>1/1 | Running<br>Running<br>Running<br>Running<br>Running<br>Running<br>Container<br>Running<br>Running<br>Running<br>Running<br>Running<br>Running<br>Running<br>Running<br>Running<br>Running<br>Running<br>Running<br>Running<br>Running<br>Running<br>Running<br>Running<br>Running<br>Running<br>Running<br>Running<br>Running | Creating<br>RESTARTS<br>0<br>0<br>0<br>0<br>0<br>0<br>0<br>0<br>0<br>0<br>0<br>0<br>0<br>0<br>0<br>0<br>0<br>0<br>0 | 0<br>0<br>0<br>0<br>0<br>0<br>0<br>0<br>0<br>0<br>0<br>0<br>0<br>0<br>0<br>0<br>0<br>0<br>0 | 5h51m<br>5h51m<br>6m12s<br>6m12s<br>5h54m<br>5h53m<br>2m4s<br>4s<br>6h9m<br>6h9m |       |